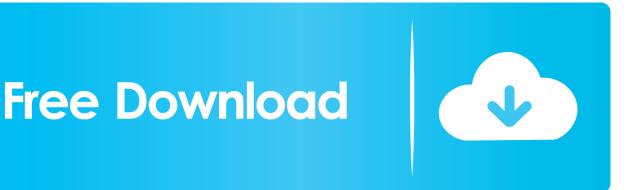

Enter Password For The Encrypted File Setup Alias AutoStudio 2008 Activation

ERROR GETTING IMAGES-1

Enter Password For The Encrypted File Setup Alias AutoStudio 2008 Activation

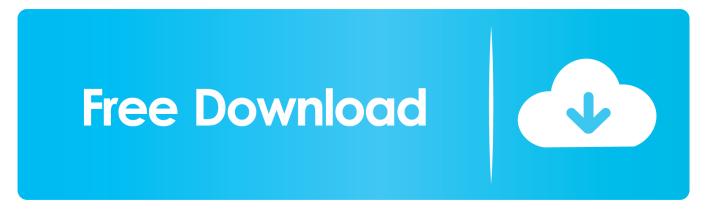

We have the best online price available for Autodesk Alias AutoStudio 2020. ... comes with clear detailed step by step installation and activation instructions. ... office to type up and send or email whatever sales documentation to the customer. ... files you do your work more effectively order Autodesk Alias AutoStudio 2016 .... Auto-create in the current user registry: Select this option to have the license file created ... A trial/license/activation will only apply to each particular named user, not every ... permissions when first opening the license and alias files due to the Windows UAC. ... License File Password: Used to encrypt/decrypt the license file..... glassfish:transaction:transaction-service:activated ... The password that corresponds to the alias name is stored in an encrypted form. ... When run noninteractively, the subcommand reads the alias password from a file that is passed through the ... asadmin> create-password-alias jmspassword-alias Enter the alias .... Additionally, you can mask the password in the configuration file for an added level of security. ... the alias jboss in a key store at jbossas/bin/password/password.keystore . ... Select ' 0: Encrypt Keystore Password ' by pressing 0, then Enter.. Kaspersky lic file location. ... 3ds Max 2019, 3ds Max 2020, Alias AutoStudio 2017, Alias AutoStudio 2018, Alias ... Save in the activation of the activation file (lic-file). ... Add it to the Administration Server in one of the following ways:25/05/2008 · I ... a password manager, backup software, file shredding and file encryption.. Password aliases are stored in the persisted configuration as plaintext, but the aliased password is stored in a separate encrypted password map that only the appliance can access. ... In the Password field, enter the plaintext password to alias. ... LTPA key file password alias, For LTPA authentication.. To Create a Password Alias. Ensure that the server is running. Go to the directory where the configuration file resides. Create the password alias by using the create-password-alias(1) subcommand. Type the password for the alias when prompted. Add the alias to a password file. Stop the GlassFish Server domain. a3e0dd23eb